## How To Manually Update T-mobile Mytouch 3g Slide To Android 2.2 >>>CLICK HERE<<<

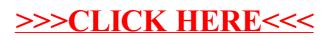